## **Submit Supporting Documentation for a Write-Off Credit Bill Created on 2/27/2013 9:01:00 AM**

## Table of Contents

**[Submit Supporting Documentation for a Write-Off Credit Bill](#page-0-0) .................................. 1**

## <span id="page-0-0"></span>**Submit Supporting Documentation for a Write-Off Credit Bill**

Core-**on** 

Users must submit supporting documentation for any Credit Bill with an Adjustment Reason of WO (write-off). Approvers will review the supporting documentation. Write-offs are not approved if supporting documentation is not provided.

Credit Bills and bills with Credit Lines with the Adjustment Reason of OTHER require approval, but do not require supporting documentation.

In this example a user submits supporting documentation for a Credit Bill with an Adjustment Reason of WO.

## **Procedure**

Navigation: Billing > Maintain Bills > Supporting Documentation

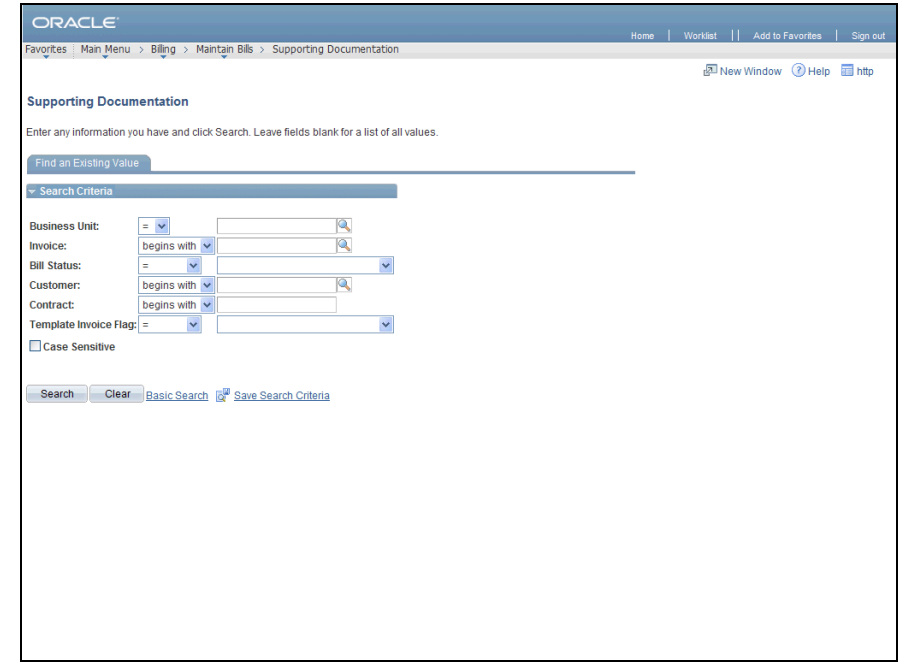

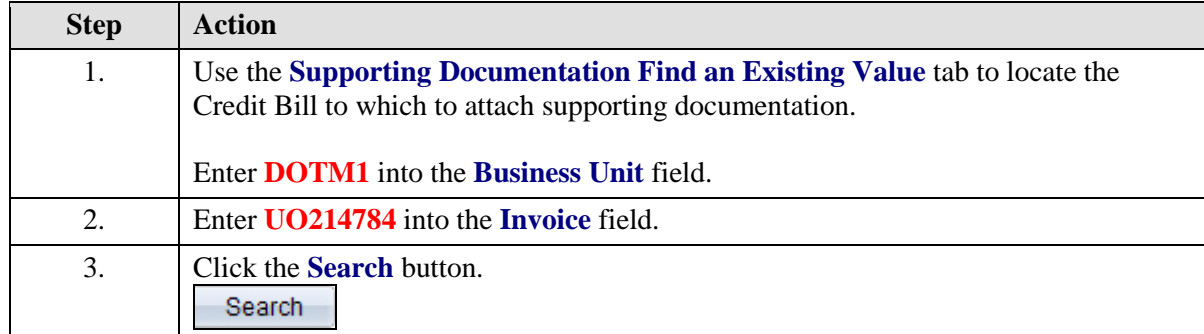

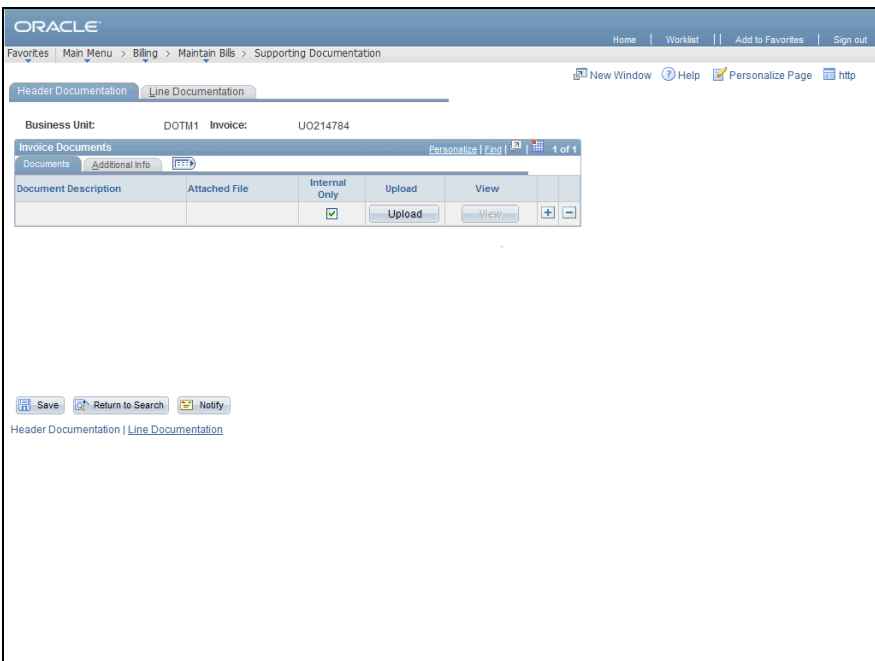

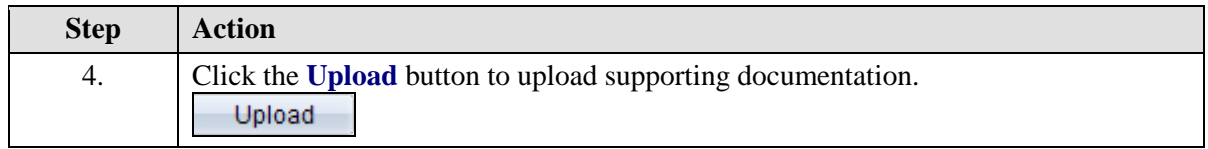

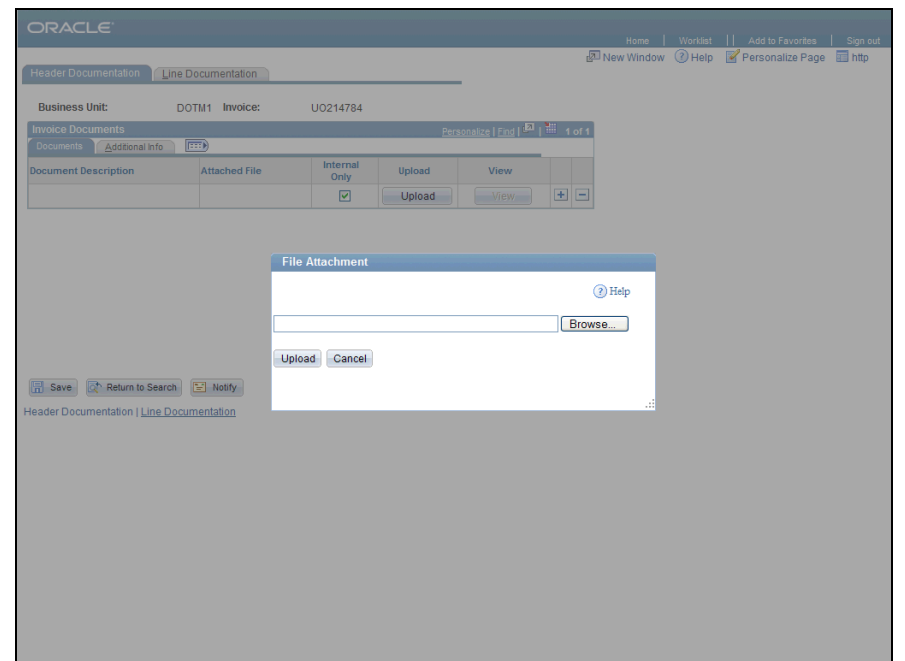

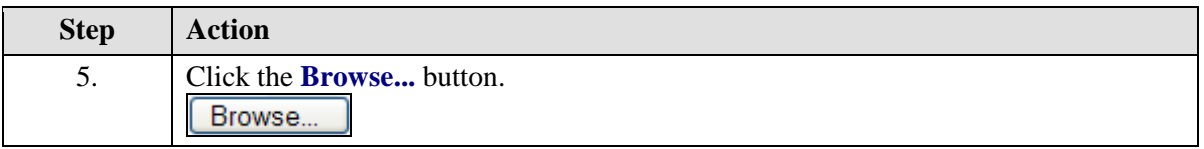

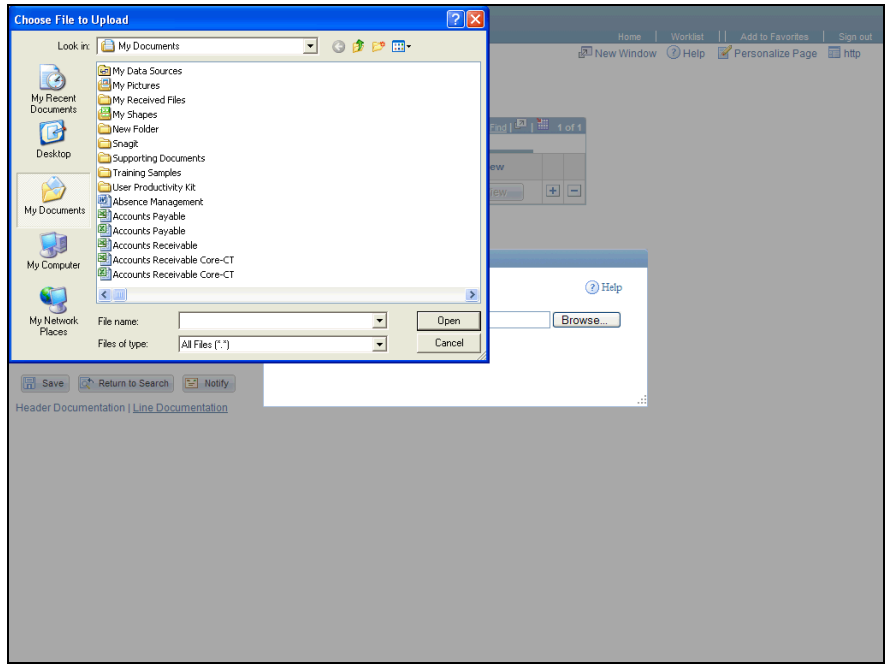

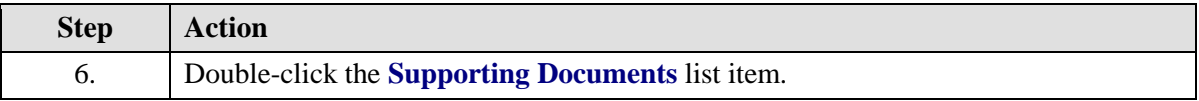

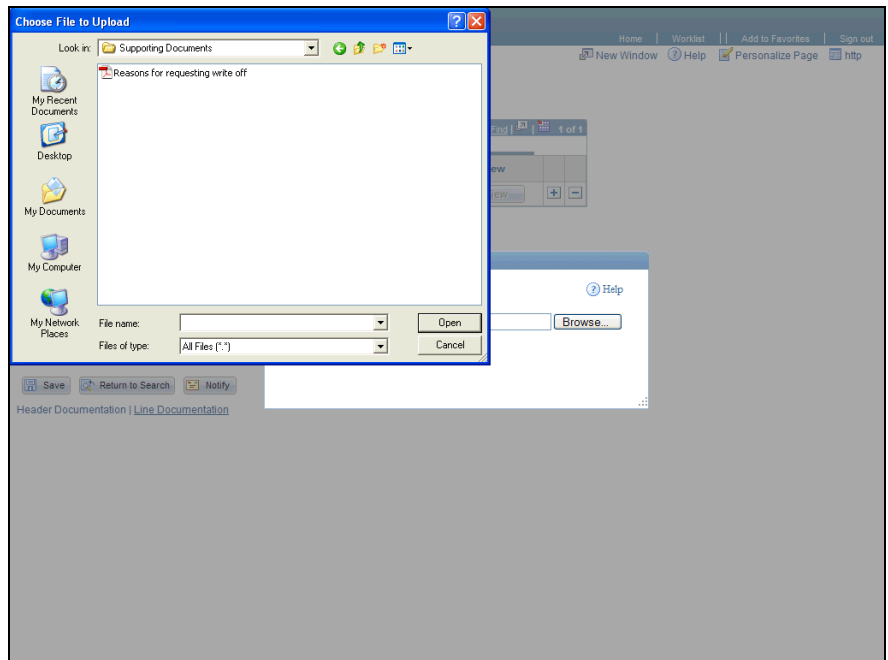

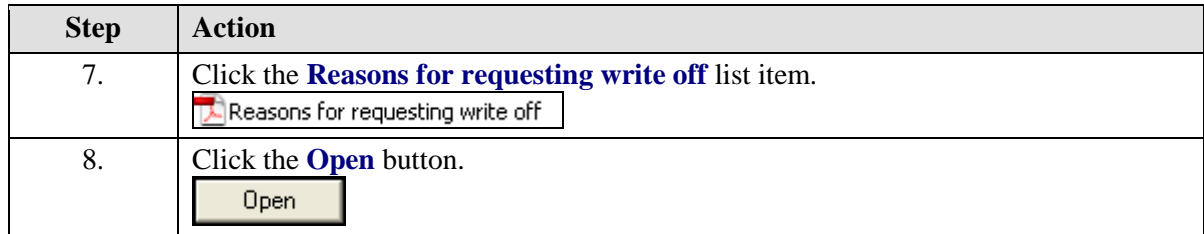

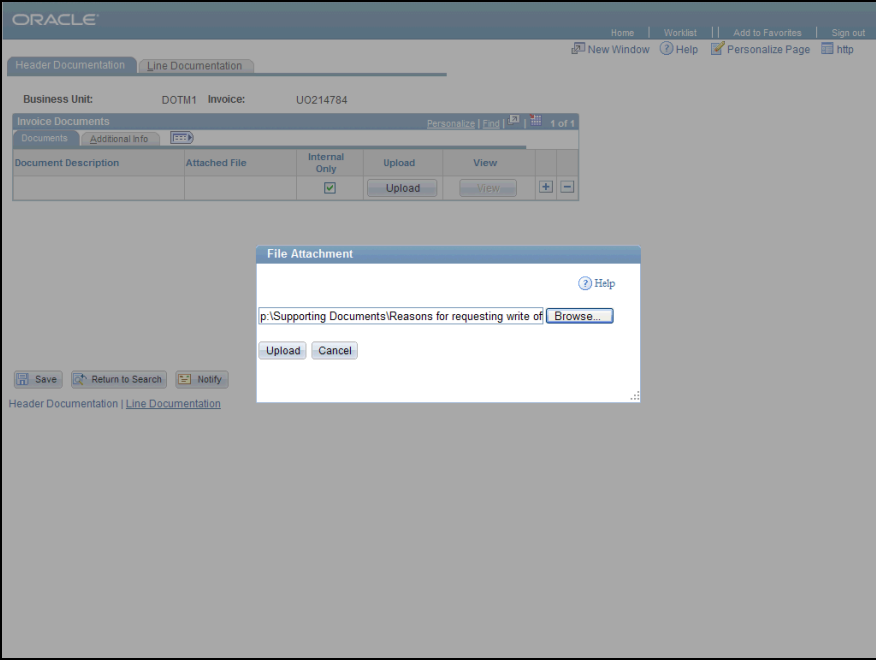

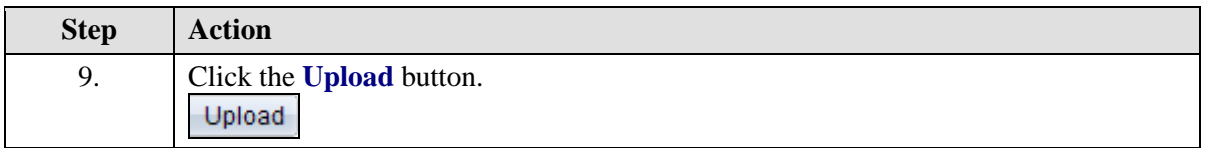

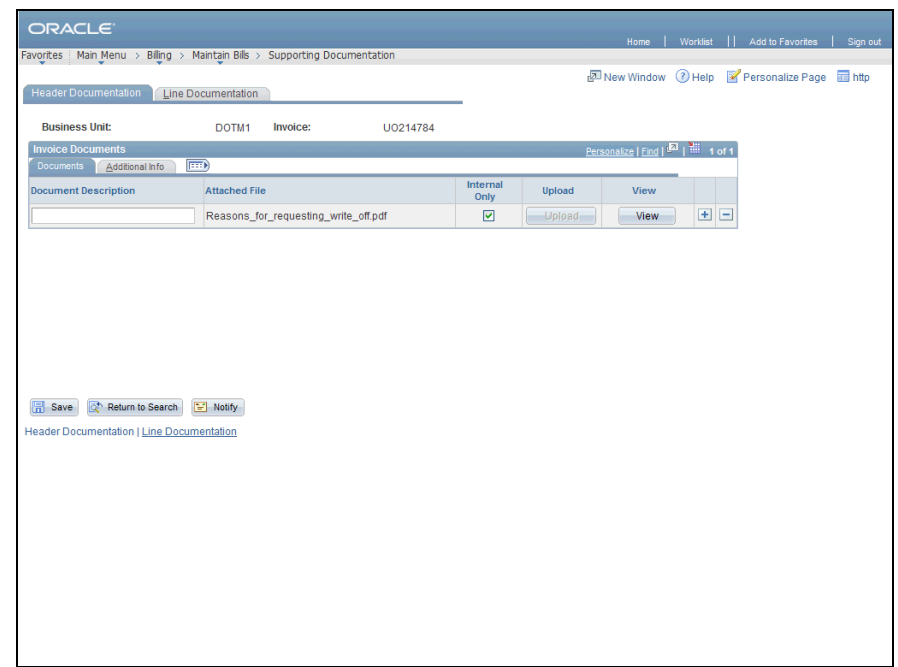

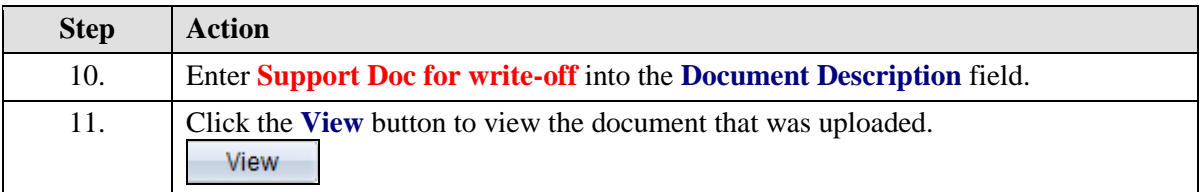

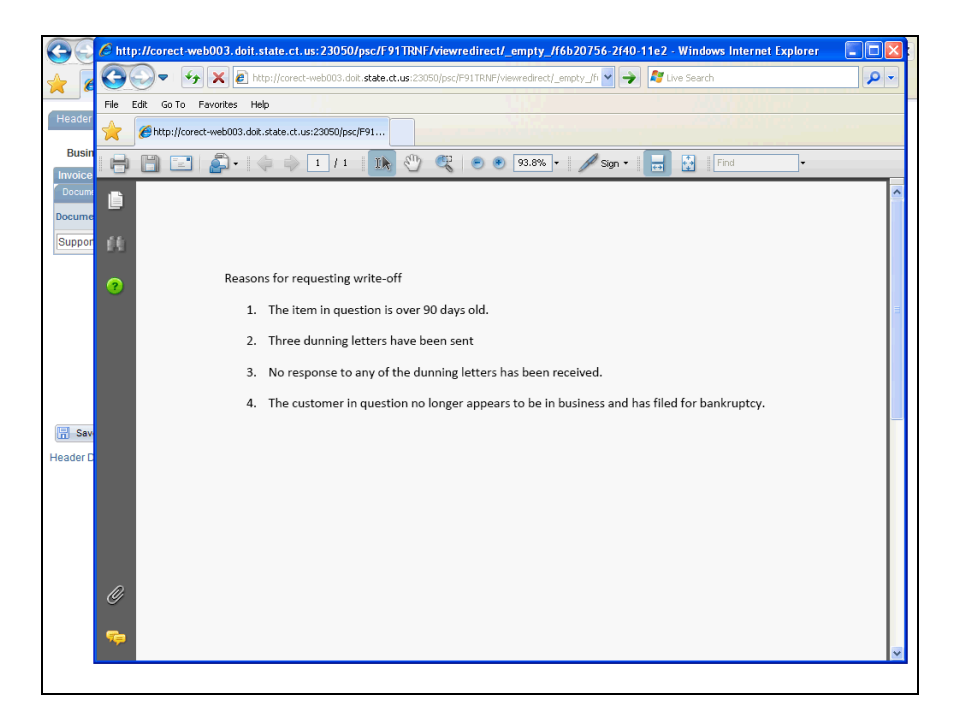

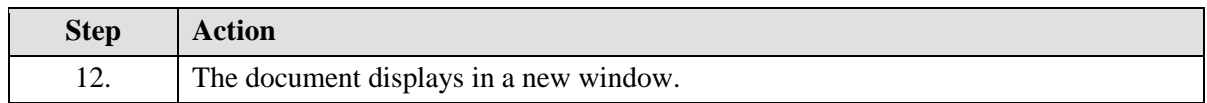

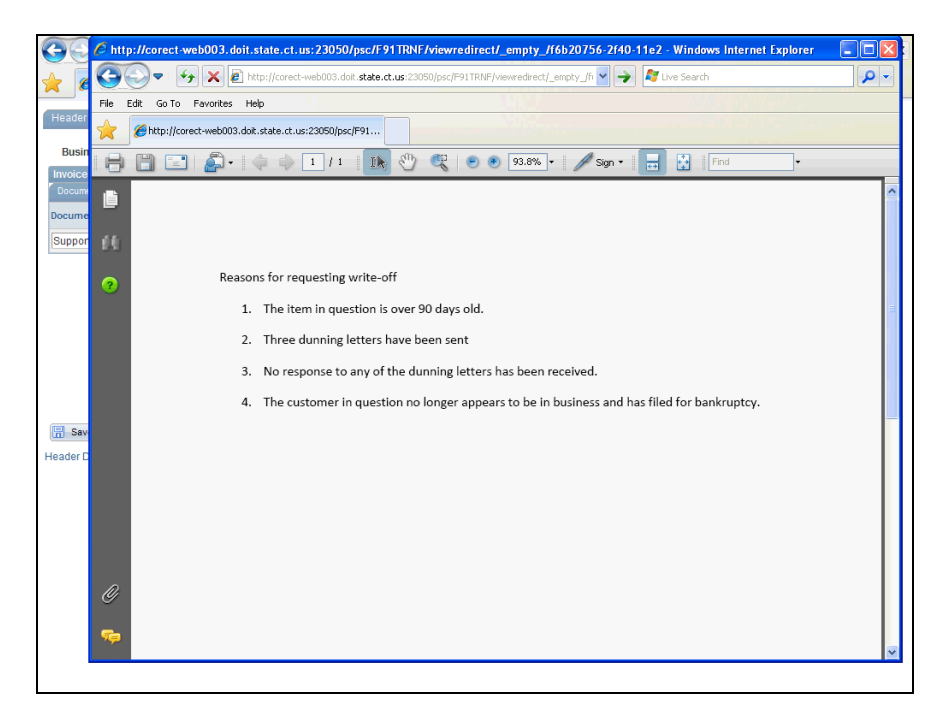

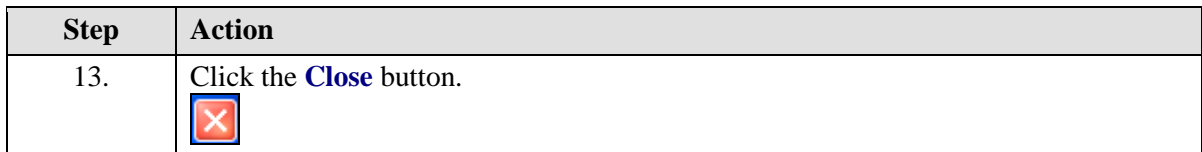

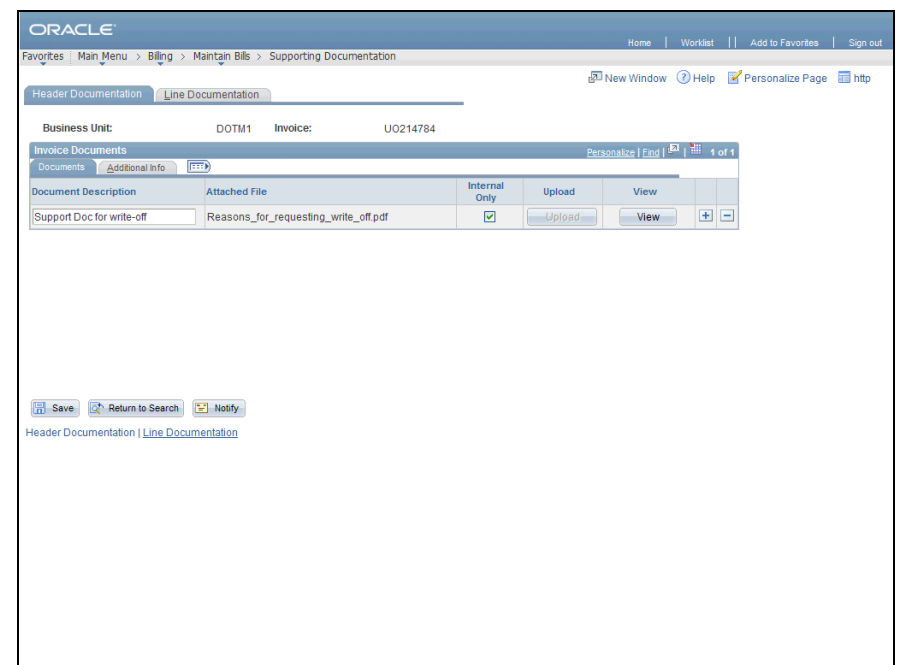

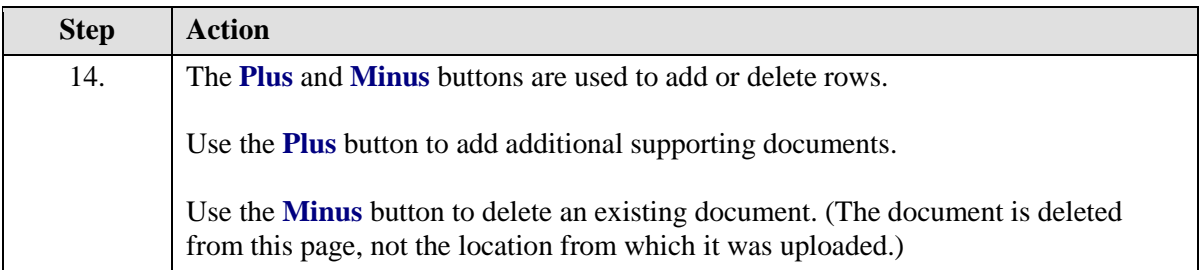

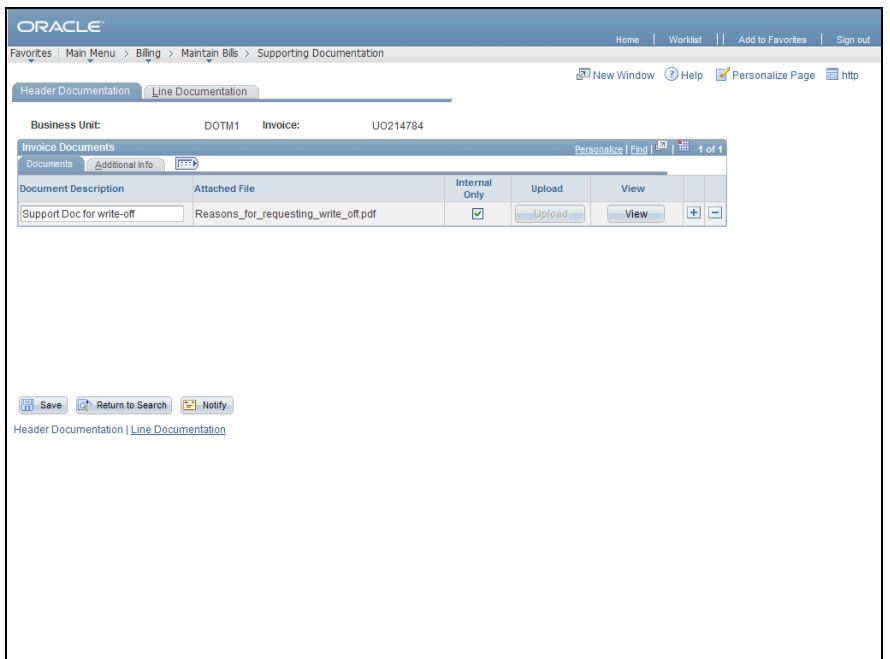

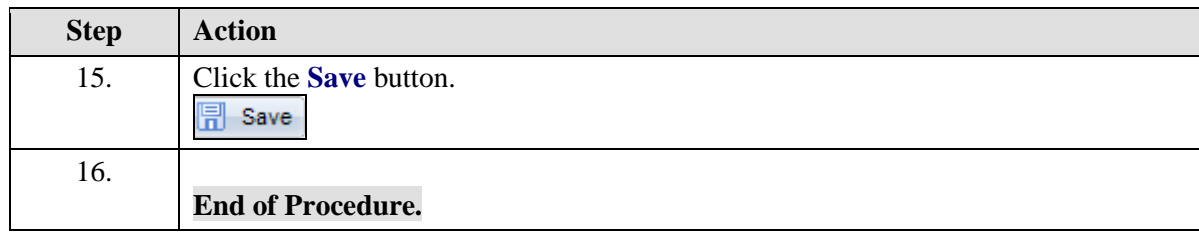